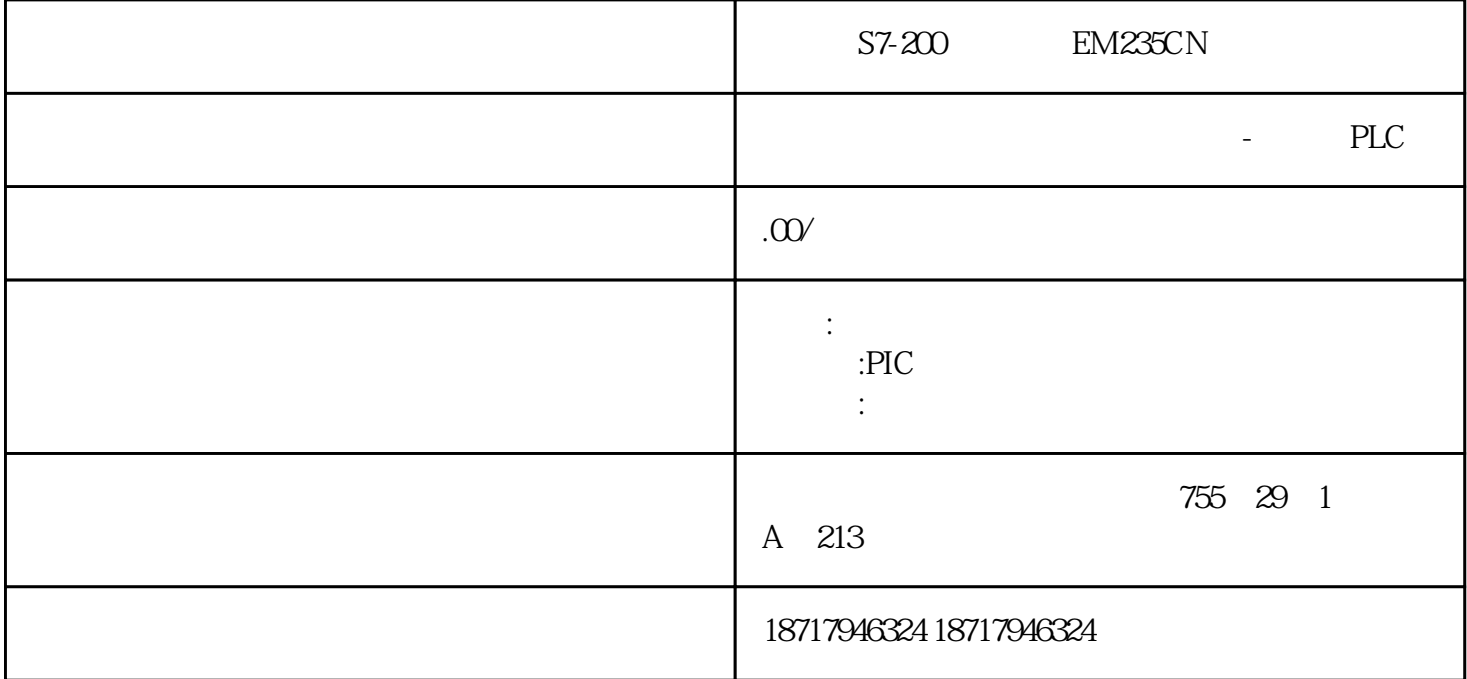

S7-200 EM235CN

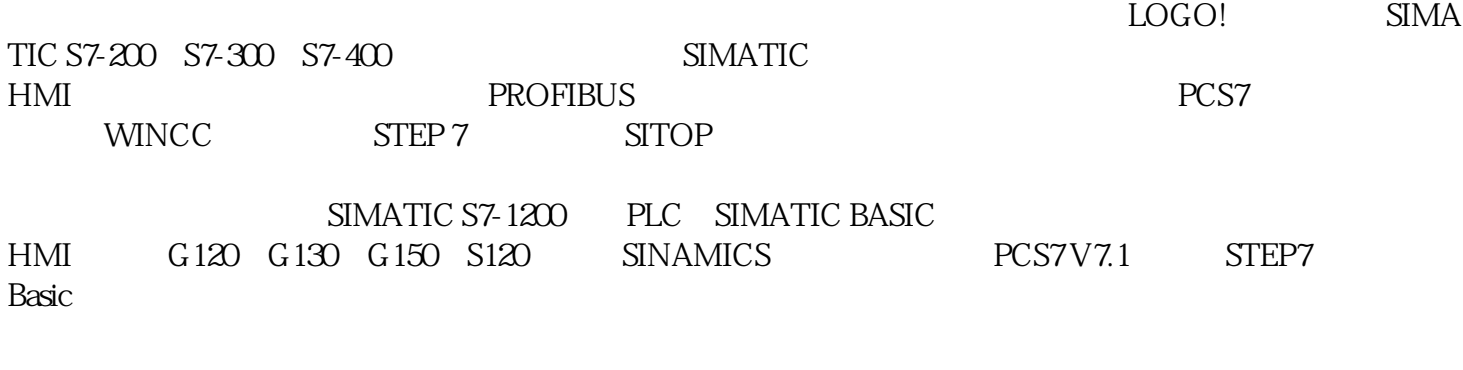

3 MSS Profibus\_DP 57-200 EM235CN  $1.2$ 1. **Profibus\_DP** 

 $2.$ 

## 3. Profibus\_DP

- 2 MSS
- $2.1$  MSS
- 1. 断开电源。
- $2.$
- $6.$

- $2.2$  MSS
- 
- 1. 断开电源。
- $2.$ 
	- $S7-200$  EM235CN